## Критерии для проверки данных на соответствие нормальному закону распределения (реализация в R)

Подготовила: Лайзан А.В., гр 4607

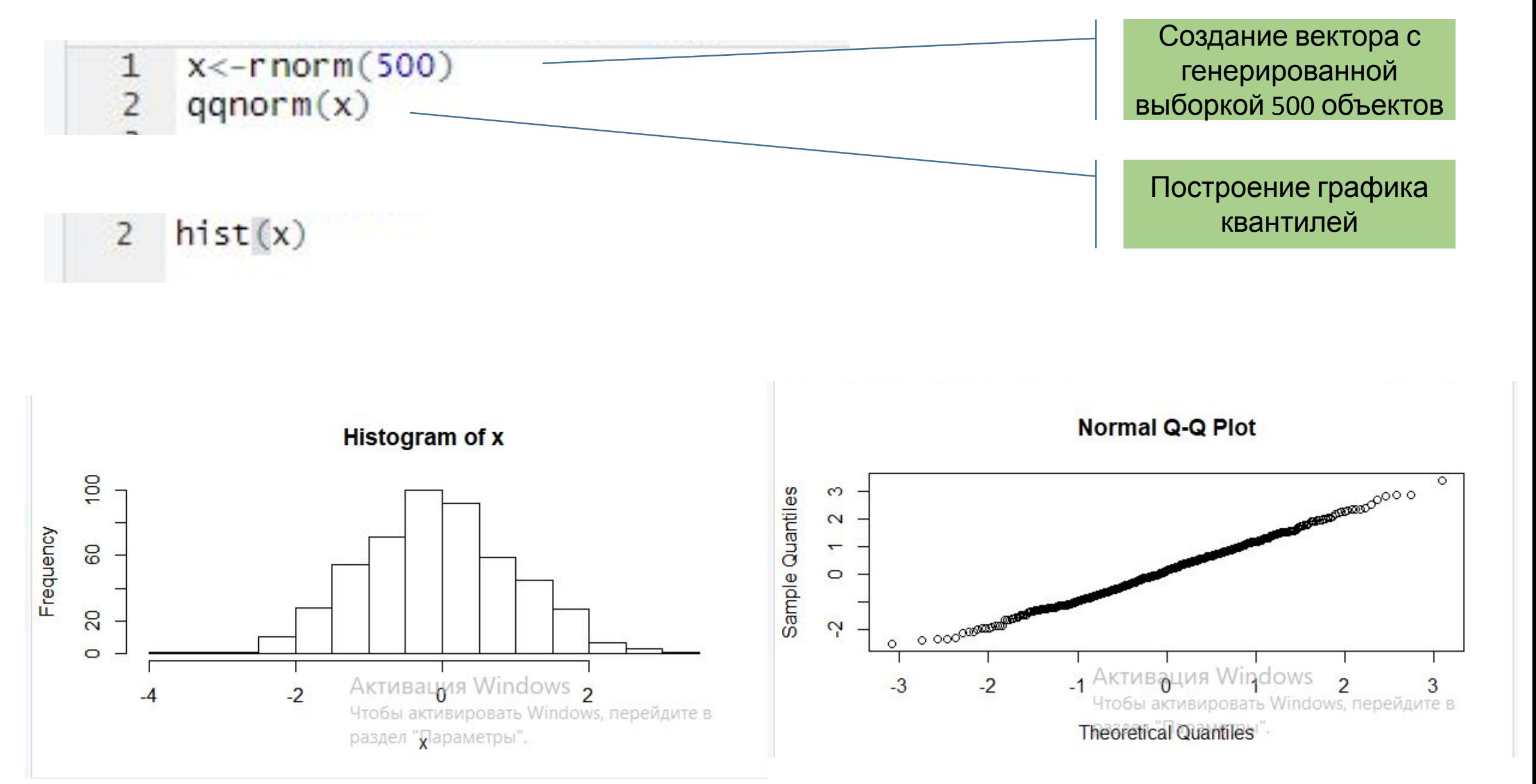

**\***для **hist()** важен шаг, для **qqnorm()** важно n. Поэтому данные функции только для визуализации, не для

```
\overline{4}shapiro.test(x)
  shapiro.test(rnorm(500))
5
```

```
> shapiro.test(x)
        Shapiro-Wilk normality test
data: xW = 0.99687, p-value = 0.4516
> shapiro.test(rnorm(500))
        Shapiro-Wilk normality test
data: rnorm(500)
W = 0.9974, p-value = 0.6246
```

```
install.packages("nortest")
 7
 \bf8library(nortest)
 \overline{9}#p-level>0.05 => H0101illie.test(x)1112 lillie.test(rnorm(500))
1<sub>2</sub>
```
Установка пакета и подключение библиотеки

```
> 1illie.test(x)Lilliefors (Kolmogorov-Smirnov) normality test
data: xD = 0.026942, p-value = 0.5084
> 1illie.test(rnorm(500))
        Lilliefors (Kolmogorov-Smirnov) normality test
data: rnorm(500)
D = 0.029619, p-value = 0.3559
```
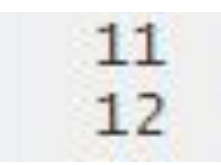

11  $pearson. test(x)$ 12 pearson.test(rnorm(500))

```
> pearson.test(x)
```
Pearson chi-square normality test

```
data: xP = 17.8, p-value = 0.7178
```

```
> pearson.test(rnorm(500))
```
Pearson chi-square normality test

```
data: rnorm(500)
P = 22.6, p-value = 0.4246
```
and construction and construction of the

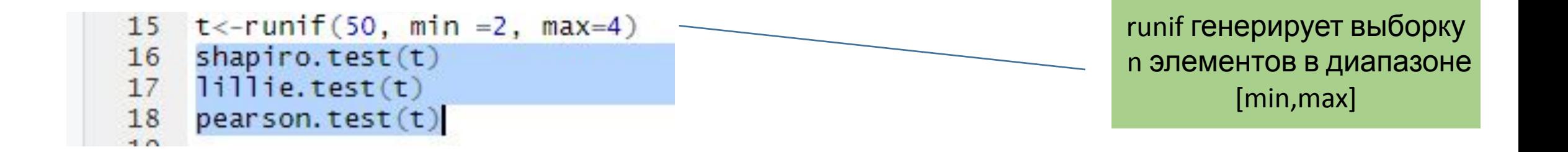

```
> t <- runif(50, min = 2, max=4)
> shapiro.test(t)
        Shapiro-Wilk normality test
data: t
W = 0.92557, p-value = 0.003771
> 1illie.test(t)
       Lilliefors (Kolmogorov-Smirnov) normality test
data: t
D = 0.13431, p-value = 0.02463
> pearson. test(t)Pearson chi-square normality test
data: t
P = 14, p-value = 0.05118
```
## Другие тесты

- ad.test() тест Андерсона-Дарлинга
- cvm.test() Крамера фон Мизеса
- $sf.test()$  тест Шапиро-Франсия

## Литература

https://star.inp.nsk.su/~baldin/DataAnalysis/R/R-05-2var.pdf

https://r-analytics.blogspot.com/2012/06/blog-post\_14.html